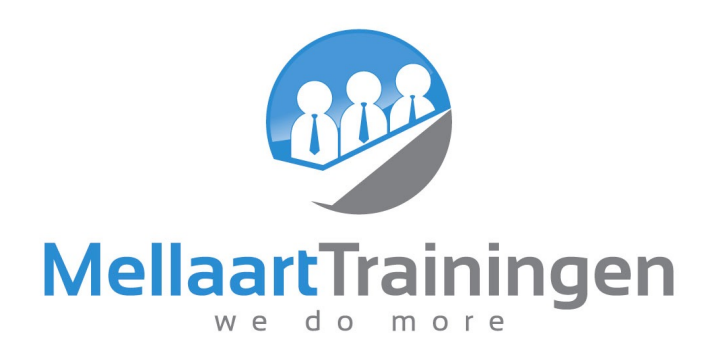

# Microsoft SharePoint Trainingsprogramma basis (2 dagen) \*

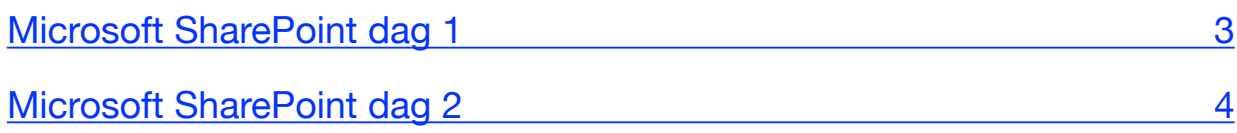

# <span id="page-2-0"></span>Microsoft SharePoint dag 1

### 1. SharePoint verkennen

- Wat is SharePoint
- SharePoint Online of 'On Premise'?
- Toepassingen SharePoint

#### 4. Weergaven

- Een weergave kiezen
- Zelf een weergave maken
- Dynamische weergaven
- Zelf kolommen creëren
- Kolommen toevoegen aan een weergave

### 2. De team site

- Hoe is een team site opgebouwd?
- Je weg vinden op de team site
- Zoeken binnen SharePoint
- OneNote notities op een site
- De inhoud van een site bekijken
- Een postvak aan een site toevoegen

### 3. De SharePoint bibliotheek

- Een bibliotheek toevoegen aan uw site
- Gebruik bibliotheek
- Bestanden openen en opslaan
- Uploaden en maken van bestanden
- Belangrijke bibliotheek-instellingen
- Versiebeheer
- In- en uitchecken
- Waarschuwingen instellen
- Een bibliotheek synchroniseren met uw computer
- Volgen van een bestand of bibliotheek
- Benaderen via Office

## 5. Delen

- Documenten intern delen
- Documenten buiten uw team of organisatie delen
- Een bestand downloaden
- Offline aangepaste bestanden als nieuwe versie toevoegen
- Gelijktijd aan een bestand werken

# 6. SharePoint lijsten

- Een lijst toevoegen aan uw site
- Gebruik van de lijst
- Een aangepaste lijst maken
- Andere lijst-vormen
- Een lijst koppelen aan Outlook
	- Agenda
	- **Taken**
	- **Contactpersonen**
- Een Excel lijst importeren
- Waarschuwingen instellen
- Lijsten volgen

# <span id="page-3-0"></span>Microsoft SharePoint dag 2

# 1. SharePoint sites en site-collecties

- Hoe te gebruiken?
- Een nieuwe site toevoegen
- De site voorzien van uw huisstijl
- De 'look en feel' van de site aanpassen
- De navigatie instellen

#### 4. Sociale functies

- De nieuwsfeed
- Uw profiel bewerken
- Bloggen
- Sites en documenten volgen
- Taaklijstjes gebruiken
- Collega's zoeken

### 2. Uw site inrichten

- Web-onderdelen en web-applicaties
- Een web-onderdeel toevoegen
- Web-applicaties toevoegen
- Een web-onderdeel aanpassen
- Verwijderen van web-onderdelen
- Een sjabloon van uw site maken
- Site-sjablonen gebruiken
- •

# 3. Wiki pagina's

- Een wiki-pagina bibliotheek toevoegen
- Wiki-pagina's maken
- Specifieke wiki functies gebruiken
- De wiki-pagina vullen
	- Tekst
	- Afbeeldingen
	- Video
	- Bestanden
- Versiebeheer
- Wiki-pagina's volgen

# 5. SharePoint permissies beheren • Permissies en rollen begrijpen

- Bekijken van permissies
- Groepen aanmaken
- Gebruikers toevoegen aan een groep
- Een gebruiker verwijderen uit een groep
- 6. Geavanceerde SharePoint functionaliteiten
	- De kracht van werkstromen
	- Standaard werkstromen gebruiken
	- Inhoudstypen en de voordelen
	- Informatiebehoefte sturen met behulp van documenten sets
	- Eenduidige informatie met gebruikmaking van een taxonomy